# Web Programming with Python and JavaScript

# Django

#### Web Applications

### 

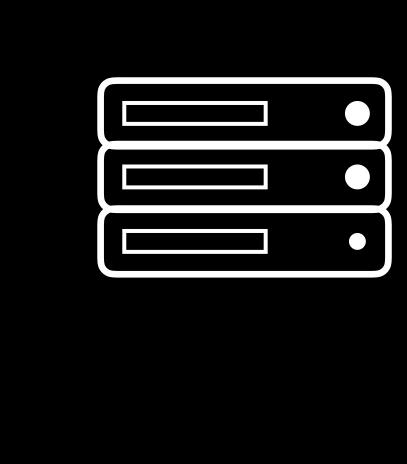

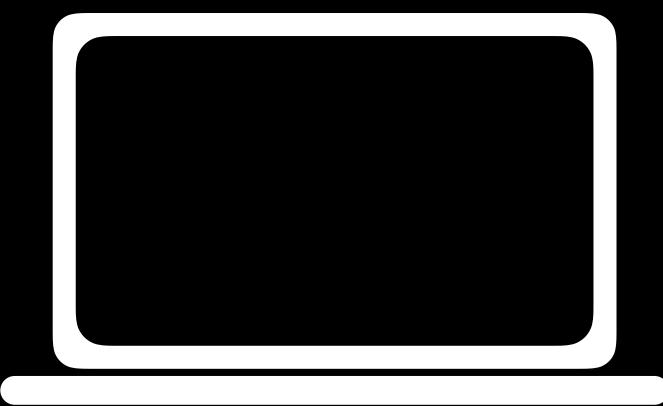

```
GET / HTTP/1.1
Host: www.example.com
```

HTTP/1.1 200 OK
Content-Type: text/html

#### HTTP Status Codes

| Status Code | Description           |
|-------------|-----------------------|
| 200         | OK                    |
| 301         | Moved Permanently     |
| 403         | Forbidden             |
| 404         | Not Found             |
| 500         | Internal Server Error |

# Django

# pip

### pip3 install Django

django-admin startproject PROJECT\_NAME

#### Project Files

- manage.py: utility for interacting with project
- PROJECT\_NAME/settings.py: settings and configuration
- PROJECT\_NAME/rls.py: URLs that can be visited

#### python manage.py runserver

python manage.py startapp APP\_NAME

# Django

# Web Programming with Python and JavaScript